# **Campus Network Multi-ISP Load Balancing Optimization Model Based on BP Neural Networks**

**XIE Haiyan1,2, WANG Jian1 , ZHAO Depeng<sup>2</sup> , SUN Hui1**

*1. Department of Mathematics, Dalian Maritime University, Dalian, China 2. School of Navigation, Dalian Mariti[me University, Dalian, Chin](mailto:sunhui1376000@126.com)a e-mail: [winteriscoming@sina.com,](mailto:winteriscoming@sina.com) sunhui*1376000*@*126*.com*

**Abstract:** In order to solve the problem that user have to make the [manual](javascript:showjdsw() [strategy choice](javascript:showjdsw() when they use the campus network of multi internet service provider (ISP), this paper [puts forward](javascript:showjdsw() a campus networks multi-ISP load balancing optimization model based on BP neural networks. This model can replace the [manual](javascript:showjdsw() [strategy choice](javascript:showjdsw(), [automatically](javascript:showjdsw() [evaluate](javascript:showjdsw() and [forecast](javascript:showjdsw() the [performance](javascript:showjdsw() of the networks according to the current data so as to adaptively [choose](javascript:showjdsw() the [current](javascript:showjdsw() [optimal](javascript:showjdsw() ISP. In this paper, the [establishment](javascript:showjdsw() of the [network topol](javascript:showjdsw()[ogy](javascript:showjdsw() structure was discussed and a [detailed description a](javascript:showjdsw()bout the data collection and processing were given. The [experimental results](javascript:showjdsw() [verified](javascript:showjdsw() the [effectiveness](javascript:showjdsw() of the model.

**Keywords:** campus network; multi-ISP; load balancing; BP neural networks

# **1 Introduction**

At present, the campus network mainly used by the Chinese colleges is China Education and Research Network (CERNET), which is the nation's largest [public-welfare](javascript:showjdsw() computer network. CERNET will not only provide a full range of internet services, but also support many largescale [educational](javascript:showjdsw() [information engineering.](javascript:showjdsw() including Internet Distance Enrollment of Higher learning, [modern](javascript:showjdsw() [distance education](javascript:showjdsw(), digital libraries, education and scientific research projects, etc.

CERNET users [belong to](javascript:showjdsw() the [internal network](javascript:showjdsw() users (or so-called local area network users), quickly [response](javascript:showjdsw()  [of](javascript:showjdsw() various [educational institution](javascript:showjdsw() and [scientific research](javascript:showjdsw()  [institution](javascript:showjdsw() node could be gotten, and also with the information of education and scientific research. However, due to Chinese specific national conditions, there are many interconnection problems among the operators, The [efficiency](javascript:showjdsw() that one operator's customers visit another operator's is often low. Interconnection between different ISP, that is, cross-ISP link visiting bottleneck problem is the main reason for this phenomenon. For the servers which IP is not the goal for access to CERNET (China Telecom network, China Netcom network), whether the response or downloading speed both can't meet the [requirement](javascript:showjdsw() of the user.

So some of the campus network work with China Telecom, China Netcom, or other network operators, [recanalize](javascript:showjdsw() one or more network export to meet the needs of users. The [selection](javascript:showjdsw() for the export network, campus network center developed a login system, this system is the strategy taken [user selection](javascript:showjdsw() , [education network](javascript:showjdsw(), Telecom network or the Netcom network as the [surfing](javascript:showjdsw() [export](javascript:showjdsw(). Take our campus network of Dalian Maritime University as an example, the schools totally connected to three networks-Education Network (CERNET, Gigabit), Netcom (CNC, 10 trillion) and telecommunications (CHINANET, 10 trillion). For each user who want to surf the [external network](javascript:showjdsw() have to [chose](javascript:showjdsw() the network export when they login the [external network](javascript:showjdsw().Now we will find a solution which make the system automatically selects a network export and this network export should be responded fastest, download the information fastest instead of the [artificial selection](javascript:showjdsw() .

Many scholars study the campus network ISP problem. In [1], Fu Zhiwei etc. used the network address translation (NAT) technology and the policy-based routing technology on the basis of source address, with an overview of different  $q/p$ , to realize the network service for the campus users. In [2], Zhang Yunchuan etc. devised an alternate architecture based on NAT and standard routing mechanism based on a new topology structure and NAT policy. Request packets originated from campus network can be distinguished from response ones by NAT server at such approach. Reference [3] discussed the designing idea and method of campus multi-export serve system. Reference [4] proposed a king of technology based on policy-based routing selection and NAT, which can solve the network export bottleneck problem effectively. But these references failed to mention how to select ISP automatically. This paper [evaluate](javascript:showjdsw() and [forecast](javascript:showjdsw() the [performance](javascript:showjdsw() of the networks according to the BP neural networks to [adaptively](javascript:showjdsw()  [choose](javascript:showjdsw() the [current](javascript:showjdsw() [optimal](javascript:showjdsw() ISP instead of the [artificial](javascript:showjdsw()  [strategic selection](javascript:showjdsw().

This paper has the following organization. Section 2 briefly reviews the basic algorithm of BP network, Section 3 introduces the campus network multi-ISP load balancing optimization model based on BP neural networks, and gives a detailed description of the establishment of the network structure as well as the collection and processing of data. In section 4, we give the experimental results. And the last section briefly concludes this paper.

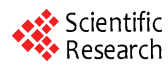

# **2 Introduction of the BP Network Algorithm**

# **2.1 BP Learning Process***[5]*

## **2.2.1 Working signal Forward Propagation**

The input signals which go through the [hidden units](javascript:showjdsw() spread from the input layer to the output layer. And also [produce](javascript:showjdsw() the [output signal](javascript:showjdsw() [at the output terminal.](javascript:showjdsw()this is defined as the working signal forward propagation. The network weights remain unchanged when the signal forward transfer. The state of neurons in each layer only has influence on the state of neurons in the next layer. If network can not obtain the desired output from the output layer, then transfer to the error signal back propagation.

#### **2.2.2 Error signal Back Propagation**

The difference value between actual output and desired output in the networks, namely the error signal .And the error signal started with the output terminal backward spreads layer by layer. This is defined as the error signal back propagation. The conjunction weights of the neural network are [continuously modifi](javascript:showjdsw()ed by [error feedback](javascript:showjdsw() to reduce the errors between the actual output and desired output in the process of the error signal back propagation.

## **2.2 BP Learning Algorithm Steps**

Step 1: Set up variables and parameters;

Step 2: Initialization, assignment each of the  $W_{MI}(0)$ ,

 $W_{IJ}(0)$ ,  $W_{JP}(0)$  a [smaller](javascript:showjdsw() random [nonzero](javascript:showjdsw() value;

Step 3: Input the random samples  $X_k$ ,  $n = 0$ ;

Step 4: For the input samples  $X_k$ , [calculate](javascript:showjdsw() input signal u and output signal v of the neurons of the [each layer](javascript:showjdsw() in the BP network;

Step  $5$  : Calculate the error  $E(n)$  from the desired output  $d_k$  and the actual output  $Y_k(n)$  that is obtained from the [preceding step](javascript:showjdsw() .And judge whether the error [meet the requirement](javascript:showjdsw() , if that meet the requirement ,then [transfer to](javascript:showjdsw() step 8 [,otherwise](javascript:showjdsw() ,turn back to step 6;

Step 6: Judge that whether  $n+1$  is bigger than the highest iteration times , if that is true , then transfer to step 8,otherwise ,just back calculate the [local gradient](javascript:showjdsw() of the neurons of the each layer ;

Step 7: Calculate the [correction value](javascript:showjdsw() of the weights, and [correct](javascript:showjdsw() the weights,  $n = n + 1$ , then transfer to step 4;

Step 8: Judge that whether all the [training samples](javascript:showjdsw() have been learned, end up all if that is true, otherwise, turn back to step 3

# **3 The Campus Network Multi-ISP Load Balancing Optimization Model Based on BP Neural Networks**

**3.1 The Structure Design of [Neural Network](javascript:showjdsw() Model** 

According [6], five [indexes](javascript:showjdsw() which are used to measure the [network performance](javascript:showjdsw() [is respectively](javascript:showjdsw(): availability, response time, network utilization, network throughput, network bandwidth capacity. So we can get the neurons of the [input layer](javascript:showjdsw() in the BP network model is respectively: ① Bandwidth utilization of the sending data of the Chinanet [port](javascript:showjdsw();  $\oslash$  Bandwidth utilization of the receiving data of the Chinanet [port;](javascript:showjdsw() **3 Response time of the** Chinanet [port](javascript:showjdsw(); 4 Bandwidth utilization of the sending data of the CNC [port](javascript:showjdsw();  $\circled{S}$  Bandwidth utilization of the receiving data of the CNC [port;](javascript:showjdsw() ©Response time of the CNC [port.](javascript:showjdsw()

The neurons of the [output layer](javascript:showjdsw() is respectively: $\mathcal D$  The [score](javascript:showjdsw() of the Chinanet [port](javascript:showjdsw()  $\oslash$  The score of the CNC port. That score based on the time between the user send out the request data and receive the data completely[,](javascript:showjdsw() the smaller the score is, the better the performance of the network is.

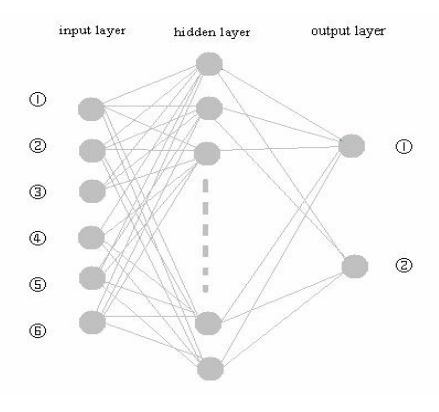

**Figure 1. [Neural network](javascript:showjdsw() model** 

Robert Hedit-Nielson put forward an argument in 1989: As any continuous function in the finite, closed interval can be approximated with a hidden layer of BP network, so any function of [n-dimensional space](javascript:showjdsw() can be mapped to the m-dimension space by a three-layer BP network .A hidden layer is often designed with this kind of [principle](javascript:showjdsw() in mind: [decreasi](javascript:showjdsw()ng the scale of network as far as possible, to reduce the complexity of the network. It has proved by multiple tests that the numbers of hidden layers designed by using empirical formula  $n_1 = 2n + 1$ , [namely](javascript:showjdsw() the neurons of hidden layer are 13, get [the fastest](javascript:showjdsw() convergence speed of BP neural network. The network [topological structure](javascript:showjdsw() of the model is shown as Fig.1.

## **3.2 Methods of Collecting Data**

There are many factors affecting the properties of Neural Networks which can be summarized into three main factors: the topological structure of neural networks, the [strength and weakness o](http://dict.cnki.net/dict_result.aspx?searchword=%e4%bc%98%e5%8a%a3%e5%88%86%e6%9e%90&tjType=sentence&style=&t=strength+and+weakness+analysis)f learning algorithm and data

processing. After determined the topological structure and algorithm of the networks, we need to collect the relevant data, and the process of collecting data will be introduced as follow.

Two servers are used in this experiment, namely, one host named Curl\_data and other host named Snmp\_data. Curl\_data is responsible to obtain the response time to the [target website](javascript:showjdsw() by their respective network providers, the time from the start of [user request](javascript:showjdsw() to the user gets response resources and [downloading speed.](javascript:showjdsw() Snmp\_data host is responsible to obtain the [situation](javascript:showjdsw() of network load of CNC and CHINANET [export](javascript:showjdsw() (that is the [data quantity](javascript:showjdsw() of provider who pass in and out the network).In this experiment target sites include [http://www.baidu.com](http://www.baidu.com/) and [http://www.google.com.](http://www.google.com/)

First of all, [synchronize](javascript:showjdsw() the time between the two servers, modify/etc/crontab files, then the system can [operate](javascript:showjdsw() the two scripts timing automatically. According to the [monitor data](javascript:showjdsw() of [current network](javascript:showjdsw(), we can know that both the [overload](javascript:showjdsw() time and [idle time](javascript:showjdsw() of the network appear in the period of the selected three\_day sampling.

Curl\_data host runs the script once per hour, each time the data will be collected three times, and these data include the [bonding time](javascript:showjdsw(), total time and [downloading](javascript:showjdsw()  [speed](javascript:showjdsw(). Then [execute](javascript:showjdsw() the [preliminary treatment](javascript:showjdsw() for the data, which means to get [their respective](javascript:showjdsw() average value. This host is just to test the value of the [microenvironment](javascript:showjdsw() , namely the performance test of several commonly used [target](javascript:showjdsw() [website](javascript:showjdsw() .

Snmp\_data host also runs the scripts once pre hour, nearly 10 seconds for each time. CPU time and network time can be neglect when the data is [accurate to](javascript:showjdsw() [microsecond](javascript:showjdsw() to calculate, and also the response connected to the switch can be neglected .After the end of the process to collect data, It still needs to do some simple [data-processing,](javascript:showjdsw() that is to figure out the [flow amount](javascript:showjdsw() which pass in and out of the network during that time .

There are totally 87 [collecting data](javascript:showjdsw() [through](javascript:showjdsw() [above](javascript:showjdsw()  [method,](javascript:showjdsw() including 67 [training](javascript:showjdsw() data and 20 [testing data.](javascript:showjdsw()

#### **3.3 Data Processing Method**

Data sets often contain noises, errors and so on in the process of sampling, which often tend to cover up the main information, therefore data processing becomes very important.

Firstly it needs to examine the distribution of data when sufficient data is collected, and if necessary, transform the data to improve the network learning. According to [7], the data is most effective to the network learning when the variable shows normal distribution, so we can check in advance whether the variables present normal distribution. Commonly used method of calculation is to work out the skew coefficient and coefficient of prominent degree of data distribution. The calculation

method is as follows:

$$
S_c = \frac{\left[\left(x_i - \overline{x_i}\right) / SD\right]^3}{n} \tag{1}
$$

$$
K_c = \frac{[\left(x_i - \overline{x_i}\right) / SD]^4}{n} - 3
$$
 (2)

where  $x$  is average value,  $SD$  is standard deviation,  $n$ is the number of data.

*x* and *SD* is calculated as follows:

$$
\bar{x} = \frac{1}{n} \sum_{i=1}^{n} x_i
$$
 (3)

$$
SD = \sqrt{\frac{\sum_{i=1}^{n} (x_i - \overline{x_i})^2}{n - 1}}
$$
 (4)

If  $S_c$  is between -0.5 and 0.5,  $K_c$  is between -1 and 1, the data distribution could be taken as being close to a normal distribution. All the collected data processed by the method listed above meet the normal distribution.

However, we still need to normalize the data, which does not affect the distribution of primitive data, so as to get good network performance.

As for the six neurons input, firstly it needs to figure out the utilization ratio of bandwidth of each exit, that is

$$
x = \Delta \text{ifOutOctets} / (\Delta \text{time} \times 10000000) \tag{5}
$$

where  $\Delta$ ifOutOctets is the [increment of](javascript:showjdsw() [flow amount](javascript:showjdsw(),  $Atime$  is the [increment of](javascript:showjdsw() [time.](javascript:showjdsw() Then use the standard normalization method to process data:

$$
x^* = (x - agv(x)) / SD \tag{6}
$$

*SD* is standard deviation as (4) shows, and  $agv(x)$  is mean value of all the data,  $x^*$  is the value of normalization.

As for the two neurons output, use the method as follows to process the data. Firstly, it needs to sum up all the data to figure out the value  $q g v(x)$ ; then get the value of normalization according to (7),

$$
x^* = x - agv(x) \tag{7}
$$

finally, limit the data between 0.01 and 0.09.

It is noticeable that if the learning sample set used in training the neural network is normalized data, the new testing sample used to examine the neural network after studying should also use the sample set normalized, and of course the maximum value, the minimum value, the average value, the standard deviation and so on should use the related data in the learning sample set.

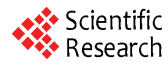

## **4 [Experimental Result Analyses](javascript:showjdsw()**

Input the [training sample set](javascript:showjdsw() whose data have been processed to the BP Network which is shown as Fig.1 to

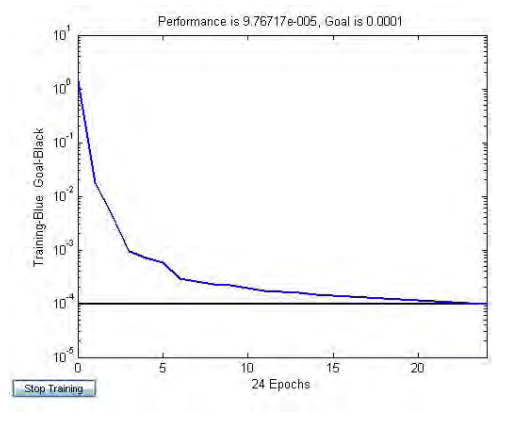

**Figure 2. Error curve** 

train, and then make stimulation with the [testing sample](javascript:showjdsw()  [sets.](javascript:showjdsw() Modify the weight by used of MATLAB neural network toolbox, and the selection of [activation function](javascript:showjdsw() of each layer requires a great number of training. It is [perfect](javascript:showjdsw() to make a choice with hyperbolic tangent function and a linear function as the activation function of hidden layer and output layer respectively. And as long as average iteration times are less than 30, it will be able to meet the requirement that error is 0.0001. Fig.2 is one error curve obtained through some training.

**Table 1. Contrast table between practical value and predictive value** 

| serial<br>number | practical<br>value | predictive<br>value | <b>Relative er-</b><br>ror(percent) |
|------------------|--------------------|---------------------|-------------------------------------|
| 1                | 0.2490             | 0.2284              | 9.02                                |
|                  | 0.2656             | 0.2615              | 1.52                                |
| $\mathfrak{2}$   | 0.7622             | 0.7545              | 1.02                                |
|                  | 0.1772             | 0.1738              | 1.89                                |
| 3                | 0.2490             | 0.2449              | 1.63                                |
|                  | 0.2656             | 0.2779              | 4.64                                |
| $\overline{4}$   | 0.3464             | 0.3238              | 6.51                                |
|                  | 0.5229             | 0.5193              | 0.68                                |
| 5                | 0.3320             | 0.3627              | 8.48                                |
|                  | 0.4906             | 0.4793              | 2.31                                |
| 6                | 0.1032             | 0.1118              | 8.37                                |
|                  | 0.2533             | 0.2779              | 9.72                                |
| 7                | 0.1638             | 0.1522              | 7.59                                |
|                  | 0.1019             | 0.0982              | 3.68                                |

According to a number of fast convergent [situation,](javascript:showjdsw() It can be seen that the selected input neurons, output neurons, the numbers of hidden layers and factors ,the sample set and so on for the test is reasonable.

The collected 67 groups of training data are used to calculate the optimal weight of the network, and then use 20 sets of data which are for test to predict simulation by the adoption of "sim" function of MATLAB toolbox, Table 1 lists a part of the practical value and predictive value and relative error .AS can be seen from the results of the table, the minimum value of relative error is 0.68%, the maximum value of relative error is 9.72%, and the average value of relative error is 4.79%.

The establishment of the BP network model is designed to find the best ISP by automatically assessment for network performance. According to the principle, smaller score (smaller output value) better network performance, may obtain the contrast table between actual best ISP and predicted optimal ISP as is shown in Table 2.

**Table 2. Contrast table between actual best ISP and predicted optimal ISP** 

| serial num-<br>ber | actual best ISP  | predicted optimal ISP |
|--------------------|------------------|-----------------------|
|                    | ISP <sub>1</sub> | ISP <sub>1</sub>      |
|                    | ISP <sub>2</sub> | ISP <sub>2</sub>      |
| 3                  | ISP <sub>1</sub> | ISP <sub>1</sub>      |
|                    | ISP <sub>1</sub> | ISP <sub>1</sub>      |
|                    | ISP <sub>1</sub> | ISP <sub>1</sub>      |
| 6                  | ISP <sub>1</sub> | ISP <sub>1</sub>      |
|                    | ISP 2            | ISP <sub>2</sub>      |

It can be included from Table 2 that although error exists between the actual output and the desired output, which makes a great difference, will not affect the optimal choice of ISP. Among the 20 groups of data, two of them predicted failure, that is, the success rate of prediction was 90%. While the actual network evaluations for these two groups are: 0.3584, 0.3615 and 0.0160, 0.0168. By the view of the value of the practical network performance evaluation, both in the network environment above, the different choice of ISP make no difference. Therefore, it can be said that this model will completely implemented the [adaptive selection](javascript:showjdsw() of ISP.

# **5 Conclusion**

This paper studies balancing optimization model of campus networks of multi-ISP load based on BP neural networks, and gives a detailed description of the establishment of the network structure as well as the data collection and processing, and we can draw the conclusion from the simulation of data in MATLAB that the model is effective.

Generally speaking, changes in tactics are made by a manual written routing table in the existing solution. The model proposed in this paper can conduct performance testing of each ISP, substitute into current network index, predict the performance that in accordance with the network status of each ISP to specific IP, so that the system could finally decide adaptively which ISP to be used, and it is a big progress.

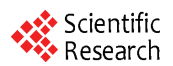

The shortcomings of the model include great amount of data to be collected previously, long time to prepare and the changing top network.

Owning to the high redundancy of top network, even though a router has been optimized, it has little effect on total network, and because of the changing network, the setting of update cycle also needs to be taken into consideration.

# **6 Acknowledgment**

Here, I thank my tutor and my schoolmates very much for their supports.

# **References**

[1] Fu Zhiwei, Liu Yue, and Tan Ru, The Design and Implementa-

tion of the Access of Campus Network to the Multi-ISP [J], Journal of Liaoning Normal University (Natural Science Edition), 2003, 26(4), P382-384 (Ch).

- [2] Zhang Yunchuan, Wang Yaoqing, and Qian Jianghong, Study and Implementation on Large Scale Campus Network Multi-ISPs Connection[J], Microcomputer Development, 2005, 15(4), P11-13 (Ch).
- [3] Jiang Hua, Qiu Weidi, Analysis and Designing of Campus Multi-Export Server System [J], Journal of Guangxi University (Natural Science Edition), 2006, 31, P292-295 (Ch).
- [4] Huang Min, Zhang Weidong, Network Design and Realization Based on Policy-Based Routing [J], Computer Applications, 2002, 22(5), P72-74 (Ch).
- [5] GAO Jun. The artificial neural network principles and simulation examples [M]. Beijing: China Machine Press, 2007.
- [6] Tang Kai, Netperf and Network Performance Test [J], IBM DeveloperWorks, 2004(Ch).
- [7] HAGAN Martin T., DEMUTH Howard B., BEALE Mark H., Neural network design [M]. Beijing: China Machine Press, 2005.